Subject: Re: 2020.1 alpha Posted by [Sender Ghost](https://www.ultimatepp.org/forums/index.php?t=usrinfo&id=710) on Sun, 29 Mar 2020 20:55:02 GMT [View Forum Message](https://www.ultimatepp.org/forums/index.php?t=rview&th=10937&goto=53337#msg_53337) <> [Reply to Message](https://www.ultimatepp.org/forums/index.php?t=post&reply_to=53337)

Novo wrote on Sun, 29 March 2020 20:04 I couldn't figure out how to force umk to use assembly name as a folder name. I was always getting a different folder name.

There is a possibility to specify output directory/file for umk. Just need to use absolute path to available output directory or create it before umk usage. For example:

% mkdir -p out/uppsrc % ./umk uppsrc ide CLANG -brs +GUI \${PWD}/out/uppsrc/theide <..> % ./umk uppsrc ide CLANG -brs +GUI \${PWD}/out/uppsrc <..> % ls -1 out/uppsrc ide theide

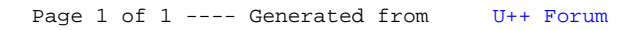